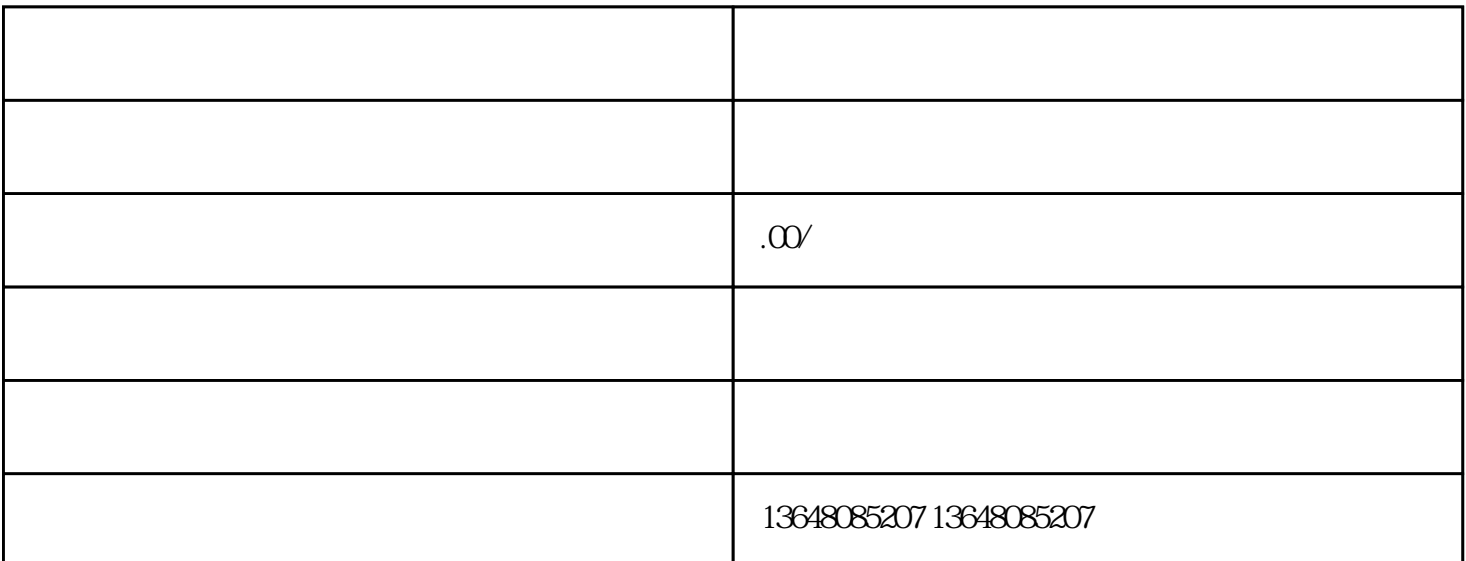

de Responsabilidade Limitada, SRL, Sociedade Anónima, SA, Sociedade Anánima, SA, Sociedade Anánima, S

**Registry こうしょうほうしょう こうしょう こうしょうきょう こうしょうきょう こうしょうきょう こうしょうきょう** こうしょう こうしょう こうしょう

 $\ddot{\mathcal{P}}$ , 2014 6 22  $[2014]1386$ , " $\ddot{\mathcal{P}}$ ", " "9  $2013 \t 9 \t 20$  $1$  $2<sub>l</sub>$  $3$   $*$  $4$  $5\,$  $6<sub>5</sub>$  $7$  $8<sub>h</sub>$  $2 \overline{8}$  $2014$  9 6 [9] [10] [8]

 $\frac{M}{\kappa}$ 

 $2 \text{ }$  $3<sub>2</sub>$  $4\,$  $5\,$  $6<sub>h</sub>$  $3 \thickapprox 3$ 

 $[11]$  2009<br> $[12]$  $2015$  6  $2015$   $2$  13  $*$   $2015$  6 1

 $\frac{4}{\pi}$